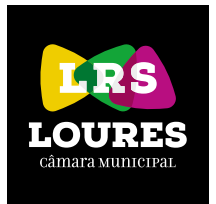

Programa O Círculo Mágico 2017>2018

## Ar - Descarbonizar a Sociedade

Alterações climáticas / Poluição atmosférica / Mobilidade sustentável

### FORMULÁRIO DE CANDIDATURA

#### Identificação

Nome do estabelecimento de ensino ou IPSS

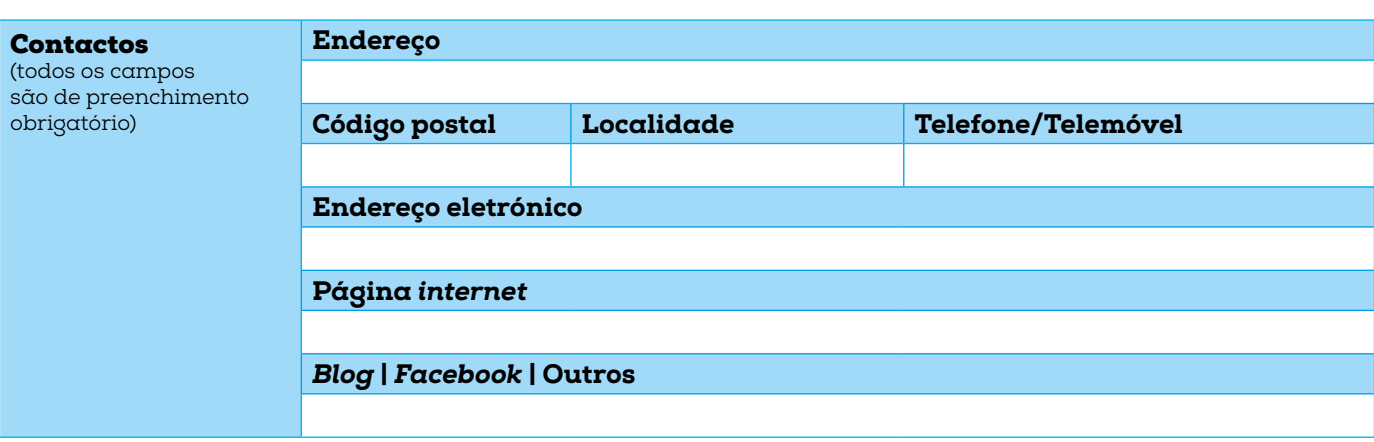

Agrupamento (se aplicável)

# Projeto de educação ambiental

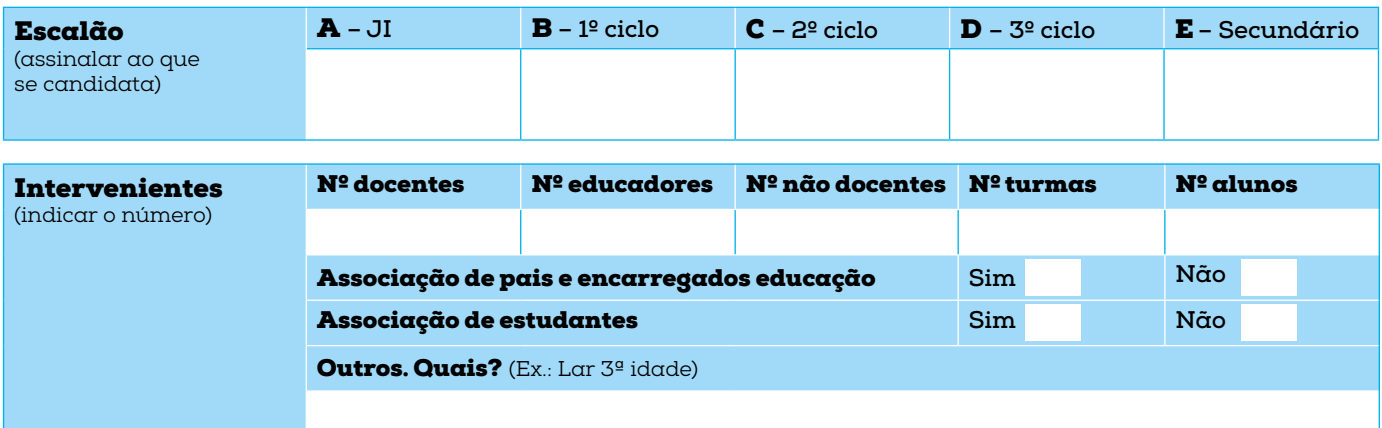

Resumo do projeto de candidatura ao programa "O Círculo Mágico"

Objetivos principais/metas

Como será envolvida a comunidade?

Como serão usados os recursos de proximidade?

Meios e técnicas de divulgação

## Participantes no projeto (todos os campos são de prenchimento obrigatório)

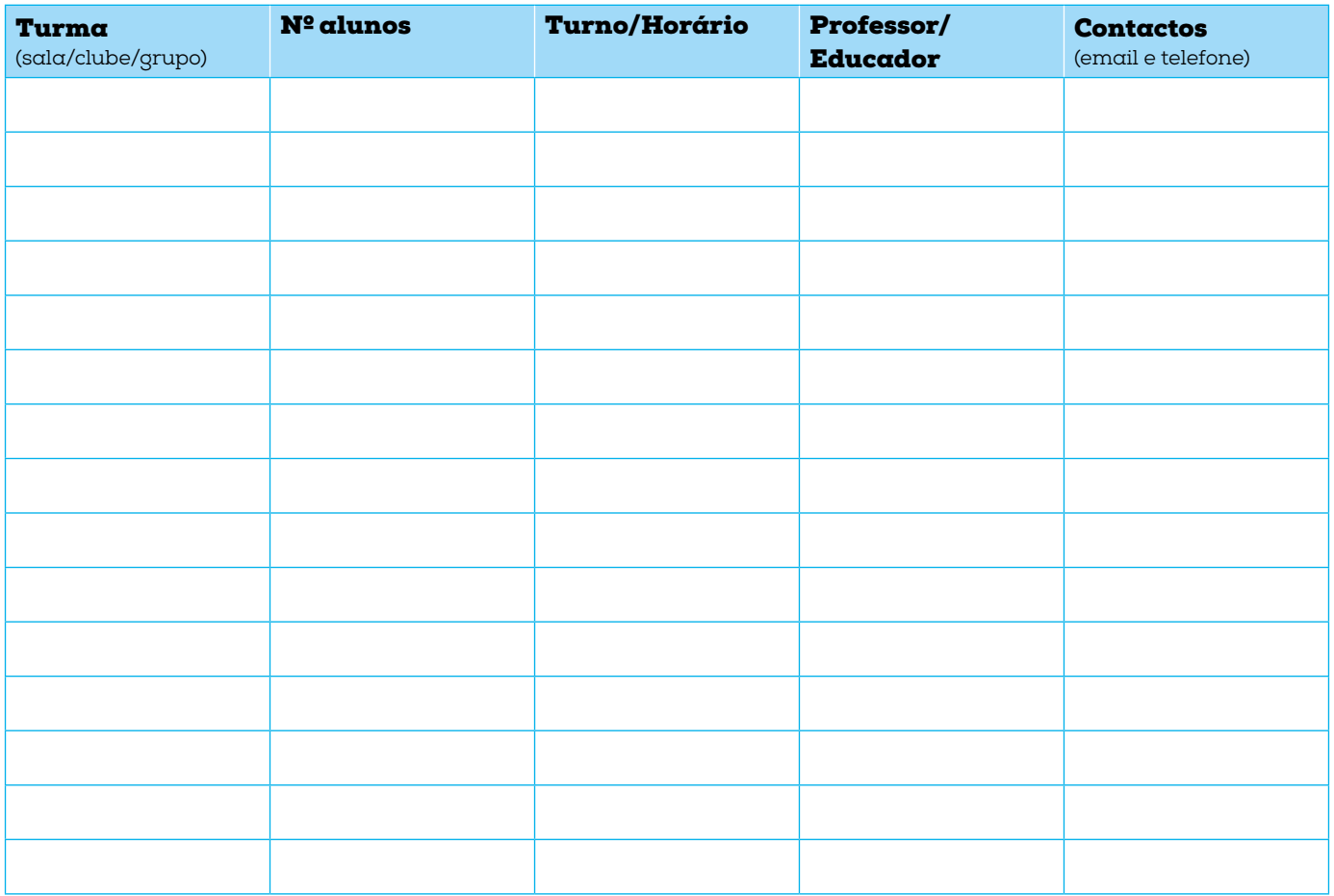

Observações (indicar o que considere relevante, nomeadamente a existência de crianças/jovens com necessidades especiais)

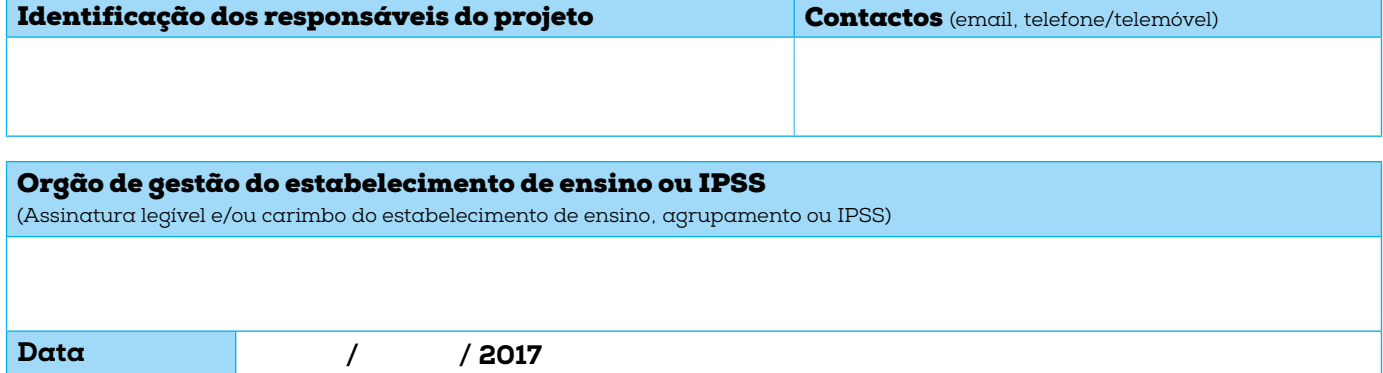

> Anexar os documentos ou informações que considere relevantes para a análise da candidatura.

> A ficha de candidatura e a grelha de projeto deverão ser remetidos por correio eletrónico para circulo\_magico@cm-loures.pt, até 3 de novembro de 2017.

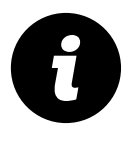

Câmara Municipal de Loures Departamento de Ambiente Unidade de Sustentabilidade Ambiental Setor de Educação e Sensibilização Ambiental Programa "O Círculo Mágico" 211 151 186 | circulo\_magico@cm-loures.pt | www.cm-loures.pt

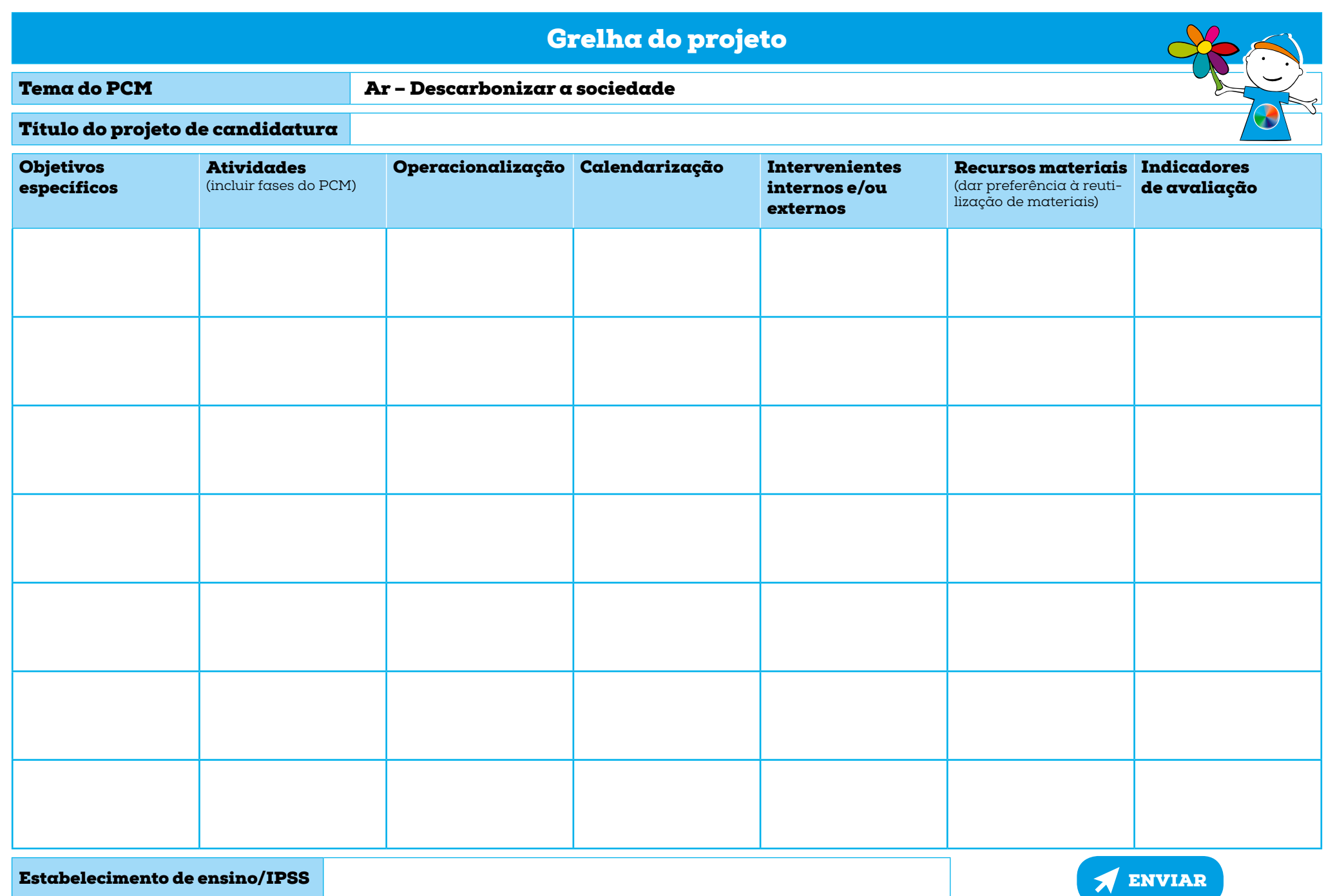

Estabelecimento de ensino/IPSS